OPEN /

ACCESS

**Conference Abstract** 

# Phylogeny Based Biodiversity Data Queries

Scott A Chamberlain <sup>‡, §</sup>

**BISS**Biodiversity
Information
Science and

‡ rOpenSci, Portland, United States of America § UC Berkeley, Berkeley, United States of America

Corresponding author: Scott A Chamberlain (myrmecocystus@gmail.com)

Received: 06 Apr 2018 | Published: 21 May 2018

Citation: Chamberlain S (2018) Phylogeny Based Biodiversity Data Queries. Biodiversity Information Science and Standards 2: e25589. https://doi.org/10.3897/biss.2.25589

## Abstract

There is a large amount of publicly available biodiversity data from many different data sources. When doing research, one ideally interacts with biodiversity data programmatically so their work is reproducible. The entry point to biodiversity data records is largely through taxonomic names, or common names in some cases (e.g., birds). However, many researchers have a phylogeny focused project, meaning taxonomic names are not the ideal interface to biodiversity data. Ideally, it would be simple to programmatically go from a phylogeny to biodiversity records through a phylogeny based query.

I'll discuss a new project 'phylodiv' (https://github.com/ropensci/phylodiv/) that attempts to facilitate phylogeny based biodiversity data collection (see Fig. 1). The project takes the form of an R software package. The idea is to make the user interface take essentially two inputs: a phylogeny and a phylogeny based question. Behind the scenes we'll do many things, including gathering taxonomic names and hierarchies for the taxa in the phylogeny, send queries to GBIF (or other data sources), and map the results. The user will of course have control over the behind the scenes parts, but I imagine the majority use case will be to input a phylogeny and a question and expect an answer back.

We already have R tools to do nearly all parts of the work-flow shown above: there's a large number of phylogeny tools, 'taxize'/'taxizedb' can handle taxonomic name collection, while 'rgbif' can handle interaction with GBIF, and there's many mapping options in R. There are a few areas that need work still however.

© Chamberlain S. This is an open access article distributed under the terms of the Creative Commons Attribution License (CC BY 4.0), which permits unrestricted use, distribution, and reproduction in any medium, provided the original author and source are credited.

#### Chamberlain S

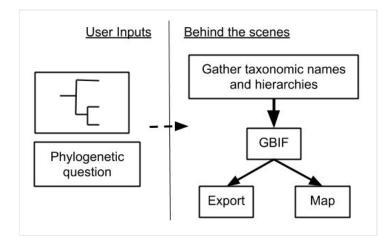

### Figure 1.

High level diagram of workflow for phylodiv. User inputs are a phylogeny and a phylogenetic question (e.g., A vs. sister of taxon A). "Behind the scenes" refers to the internal things that happen that the user doesn't have to worry about.

First, there's not yet a clear way to do a phylogeny based query. Ideally a user will be able to express a simple query like "taxon A vs. its sister group". That's simple to imagine, but to implement that in software is another thing.

Second, users ideally would like answers back - in this case a map of occurrences - relatively quickly to be able to iterate on their research work-flow. The most likely solution to this will be to use GBIF's map tile service to visualize binned occurrence data, but we'll need to explore this in detail to make sure it works.

## **Keywords**

phylogeny, biodiversity, GBIF, R, programmatic

## **Presenting author**

Scott A Chamberlain

## Presented at

TDWG 2018 - Biodiversity Information Standards Meeting

Dunedin, New Zealand